### ATOL: Filesystems and Their Management

### Marek Grác xgrac@fi.muni.cz

Red Hat Czech s.r.o. / Faculty of Informatics, Masaryk University

### Advanced Topics of Linux Administration

イロメ イ部メ イヨメ イヨメ

 $2Q$ 

<span id="page-0-0"></span>э

### Creating partiotions

- $\triangleright$  fdisk (< 1.5 TB), cfdisk, parted view and manage partition tables
- $\blacktriangleright$  List partition tables from command line
- $\triangleright$  partprobe inform the OS of partition table changes
- $\triangleright$  cat /proc/partitions

<span id="page-1-0"></span>イロメ マ母 トラ ミュート

# Making Filesystems

### $\blacktriangleright$  mkfs

- $\triangleright$  mkfs.ext2, mkfs.ext3, mkfs.msdos
- $\triangleright$  Specific filesystem utilities can be called directly
	- $\blacktriangleright$  mke2fs [options] device

キロメ オ御き オミメ オミメ

重

# Filesystem Labels

- $\blacktriangleright$  Alternate way to refer to devices
- $\blacktriangleright$  Device independent
	- $\blacktriangleright$  e2label devfile [fslabel]
	- $\triangleright$  mount [options] LABEL=fslabel mountpoint
- $\triangleright$  blkid used to see labels and filesystems type of all devices

イロメ マ母 トラ ミュート

 $2Q$ 

÷

# Mount Points and /etc/fstab

- $\triangleright$  Configuration of the filesystem hierarchy
- $\triangleright$  Used by *mount*, *fsck* and other programs
- Maintains the hierarchy between system reboots
- May use filesystem volume labels in the device field
- $\blacktriangleright$  The *mount -a* command cen be used to mount all filesystems listed in /etc/fstab

イロメ マ母 レマチャ マチャ

### Unmounting Filesystems

- $\blacktriangleright$  umount [options] device mountpoint
- $\triangleright$  You cannot unmount a filesystem that is in use
	- $\triangleright$  Use fuser to check and/or kill processes
- $\triangleright$  Use the *remount* option to change a mounted filesystem's options atomically
	- $\triangleright$  mount -o remount, ro /data

イロメ マ母 レマチャ マチャ

### Handling Swap Files and Partitions

- $\triangleright$  Swap space is a suppplement to system RAM
- $\blacktriangleright$  Basic setup involves:
	- $\triangleright$  Create a swap partition or file
	- $\triangleright$  Write special signature using *mkswap*
	- $\blacktriangleright$  Add appropriate entries to /etc/fstab
	- Activate swap space with swapon -a

イロメ マ母 レマチャ マチャ

### Filesystems in Linux

- $\blacktriangleright$  Local disk file systems
	- $\blacktriangleright$  ext2, ext3, ext4
	- $\blacktriangleright$  reiserFS
	- $\triangleright$  XFS
- $\triangleright$  Shared disk file systems (SAN vs NAS, cluster)
	- $\triangleright$  GFS, GFS2
	- $\triangleright$  GPFS
	- $\blacktriangleright$  Lustre

Slide by Pavol Babinčák

キロメ オ御き オミメ オミメ

重

 $298$ 

# Extended file system (ext2, ext3)

- $\triangleright$  Designed for Linux
- $\blacktriangleright$  ext?
	- $\triangleright$  Very stable
	- $\blacktriangleright$  Through faultcan hurt filesystem
	- $\blacktriangleright$  Repair is easy but quite slow
	- Inode size  $\leq$  128 for Windows driver
- $\triangleright$  ext3 = ext2 + journaling
	- $\blacktriangleright$  Backwards compatibility with ext2
	- Repair is fast  $(?)$  but some metadata operations are slow
	- $\blacktriangleright$  Immutable files and append-only files

Slide by Pavol Babinčák

イロメ マ母 トラ ミュート

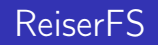

- ▶ ReiserFS3 in vanilla Linux kernel. Reiser4 not ready for enterprise.
- $\blacktriangleright$  Reiser3
	- $\blacktriangleright$  Good for small files
	- $\blacktriangleright$  Not so stable
	- $\blacktriangleright$  Less users, less support
- $\blacktriangleright$  Reiser4
	- $\blacktriangleright$  Plugin driven filesystems
	- $\blacktriangleright$  Transactions

Slide by Pavol Babinčák

K ロ ▶ K 御 ▶ K 君 ▶ K 君 ▶

重

 $298$ 

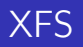

- $\triangleright$  One of the first journaling fs under UNIX (kernel 2.4.X)
	- $\blacktriangleright$  Good for large files, big directories, big filesystems
	- $\triangleright$  Slow and problematic repair
	- $\triangleright$  Creation/Deletion of directory entries are slow
	- $\triangleright$  Quota can be set on per directory base
- $\blacktriangleright$  Features in XFS
	- $\triangleright$  Delayed allocation for reducing fragmentation
	- $\triangleright$  Native backup/restore utilities able to make fs dump without unmounting

Slide by Pavol Babinčák

イロメ マ母 トラ ミュート

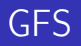

#### $\triangleright$  GFS2 is available in vanilla kernel since 2.6.19

- $\blacktriangleright$  Cluster filesystem
- $\triangleright$  All nodes are equal, running are controlling access to shared resources
- $\blacktriangleright$  Failure cluster member affects only other members using shared resources
- $\blacktriangleright$  Features in GFS2:
	- $\triangleright$  Direct I/O support allows databases to achieve high performance
	- $\triangleright$  Dynamic multi-path routing around failed components in SAN

Slide by Pavol Babinčák

イロメ マ母 トラ ミュート

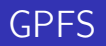

- $\blacktriangleright$  Proprietary, generally bundled with IBM hardware
- ▶ Used on very large clusters (up to 2000 nodes)
- $\blacktriangleright$  High performance and grids
- $\blacktriangleright$  Features in GPFS:
	- $\triangleright$  SQL based syntax policies for file placement and management
	- $\triangleright$  Shared disk or network block IO configuration
	- $\triangleright$  Offer clustered NFS (HA)
	- $\blacktriangleright$  Snapshot by copy-on-write

Slide by Pavol Babinčák

イロメ マ母 トラ ミュート

 $290$ 

### Lustre

- $\triangleright$  Not part of vanilla kernel, only patches
- **Architecture:** 
	- $\triangleright$  Uses modified ext3 as storage fs
	- $\blacktriangleright$  Single metadata target
	- $\blacktriangleright$  typicaly 2-8 object storage servers
	- $\blacktriangleright$  clients accessing data
- $\blacktriangleright$  Features in Lustre:
	- $\triangleright$  Support for HA, recovery, transparent reboots
	- $\triangleright$  Data blocks stripped across objects (bandwidth agregation, not limited by size of target object)

Slide by Pavol Babinčák

イロメ マ母 トラ ミュート

# Software RAID Configuration

 $\triangleright$  Create and define RAID devices using mdadm

- $\triangleright$  mdadm -C /dev/md0 -a yes -l 1 -n 2 -x 1 elements
- $\blacktriangleright$  Format each RAID device with a filesystem
	- $\blacktriangleright$  mke2fs -k /dev/md0
- $\blacktriangleright$  Test the RAID devices
- $\blacktriangleright$  allows to check the status of your RAID devices
	- $\blacktriangleright$  mdadm –detail /dev/md0

<span id="page-14-0"></span>K ロメ K 御 メ K 唐 メ K 唐 X

# Software RAID Testing and Recovery

- $\blacktriangleright$  Simulating disk failures
	- $\blacktriangleright$  mdadm /dev/md0 -f /dev/sda1
- $\triangleright$  Recovering from a software RAID disk failure
	- $\blacktriangleright$  replace the failed hard drive and power on
	- $\blacktriangleright$  reconstruct partitions on the replacement drive
	- $\triangleright$  mdadm /dev/md0 -a /dev/sda1
- $\blacktriangleright$  mdadm, /proc/mdstat and syslog messages

イロメ マ母 レマチャ マチャ

### What is Logical Volume Manager?

- $\triangleright$  A layer of abstraction that allows easy manipulation of volumes. Including resizing of filesystems.
- $\triangleright$  Allow reorganization of filesystems across multiple physical devices
	- $\triangleright$  Devices are designated as Physical Volumes (PV)
	- $\triangleright$  One or more PV are used to create a Volume Group (VG)
	- $\triangleright$  PV are defined with Physical Extents of a fixed size
	- $\triangleright$  Logical Volumes (LV) are created on PV and are composed of Physical Extents
	- $\blacktriangleright$  Filesystems may be created on Logical Volumes

イロメ マ母 トラ ミュート

<span id="page-16-0"></span>へのへ

# Creating Logical Volumes

- $\blacktriangleright$  Create physical volumes
	- $\rightarrow$  pvcreate /dev/sda3
- $\triangleright$  Assign physical volumes to volume groups
	- $\triangleright$  vgcreate vg0 /dev/sda3
- $\triangleright$  Create logical volumes from volume groups
	- $\triangleright$  lvcreate -L 256M -n data vg0
	- $\triangleright$  mke2fs -j /dev/vg0/data

イロメ マ母 トラ ミュート

### Resizing Logical Volumes

### ▶ Growing Volumes

- $\triangleright$  lvextend can grow logical volumes
- $\triangleright$  resize2fs can grow EXT3 filesystems online
- $\triangleright$  vgextend adds new physical volumes to an existing volume group
- $\blacktriangleright$  Shrinking Volumes
	- $\blacktriangleright$  Filesystem have to be reduced first
	- Requires a filesystem check and cannot be performed online
	- $\triangleright$  *lyreduce* can then reduce volume
- $\triangleright$  Volume Groups can be reduced with:
	- $\triangleright$  pvmove /dev/sda3
	- $\triangleright$  vgreduce vg0 /dev/sda3

イロメ マ母 トラ ミュート

へのへ

## Lab: Installation

### $\blacktriangleright$  Goals:

- $\triangleright$  Deploy LVM on the software RAID device
- $\triangleright$  Create a group with two partitions such that new partition could be added, and the filesystem could be extended

K ロ ▶ K 御 ▶ K 君 ▶ K 君 ▶

<span id="page-19-0"></span>重

### Lab: Prepare a paper

#### $\blacktriangleright$  Themes:

- $\triangleright$  Compare software and hardware RAID
- $\triangleright$  Compare new filesystems in Linux (ext4, zfs, reiser4, ...)

#### $\blacktriangleright$  Format:

- $\triangleright$  Short presentation (15–20 minutes; 5-7 slides)
- $\blacktriangleright$  Paper containing comparision (1000 words)

<span id="page-20-0"></span>イロメ マ母 トラ ミュート